**[唐丽](https://zhiliao.h3c.com/User/other/0)** 2007-08-29 发表

The configuration of RMON on H3C 5600 switch

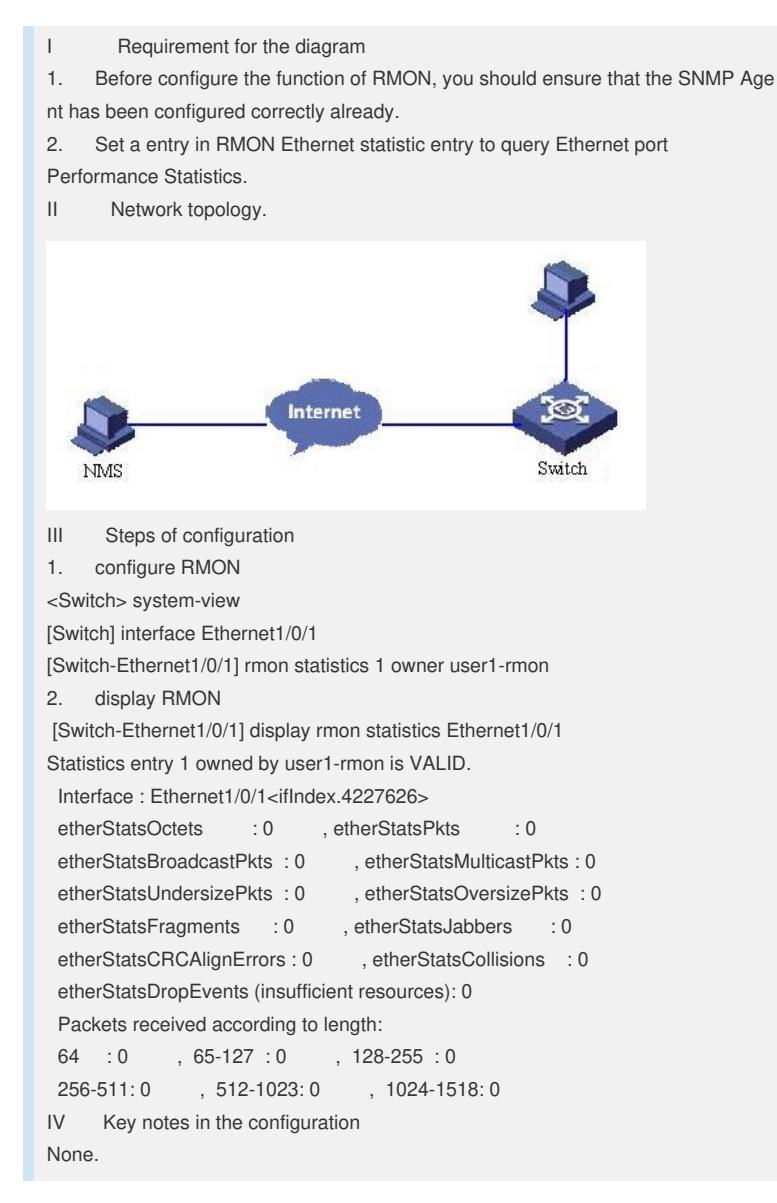